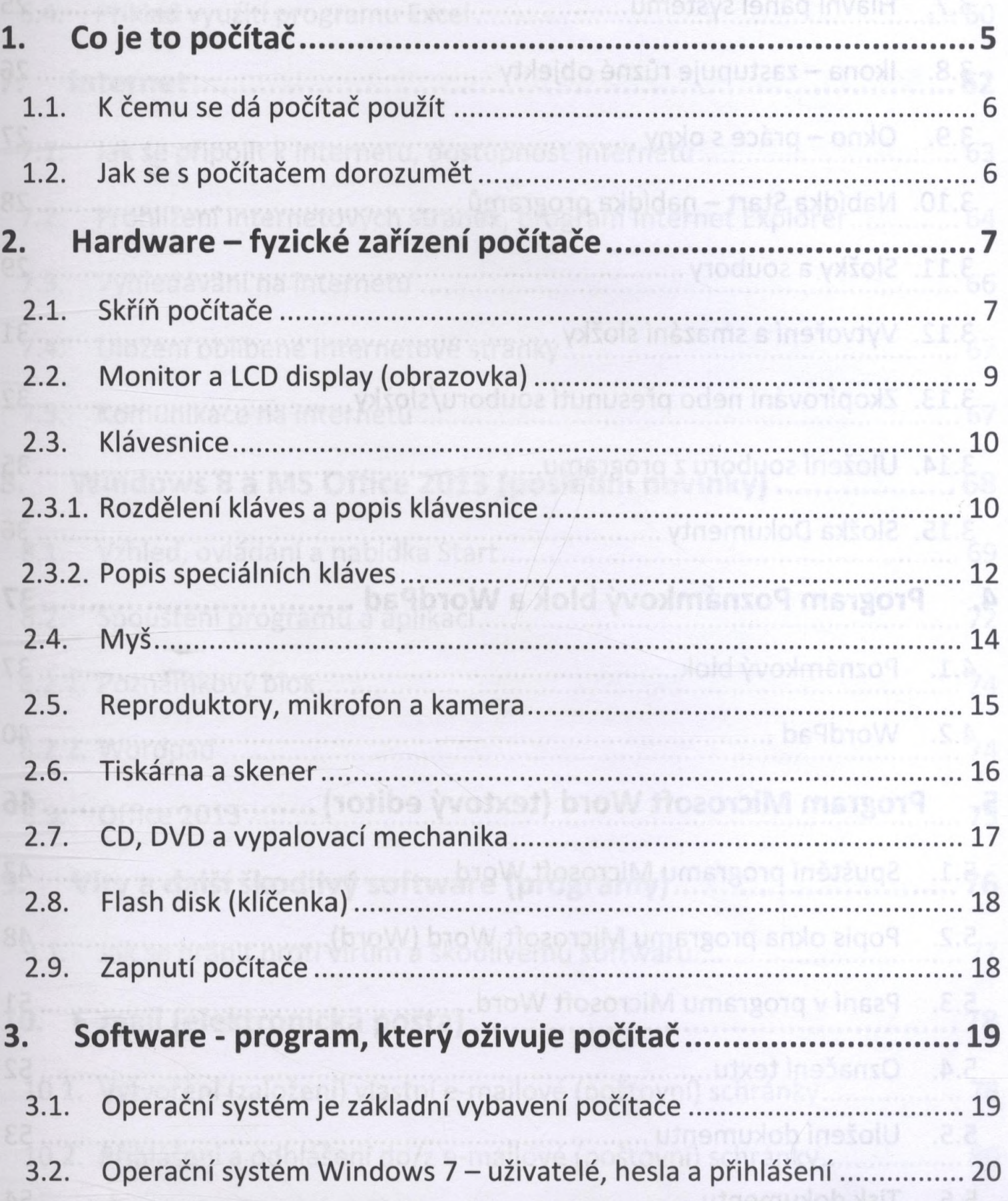

 $\rightarrow$ 

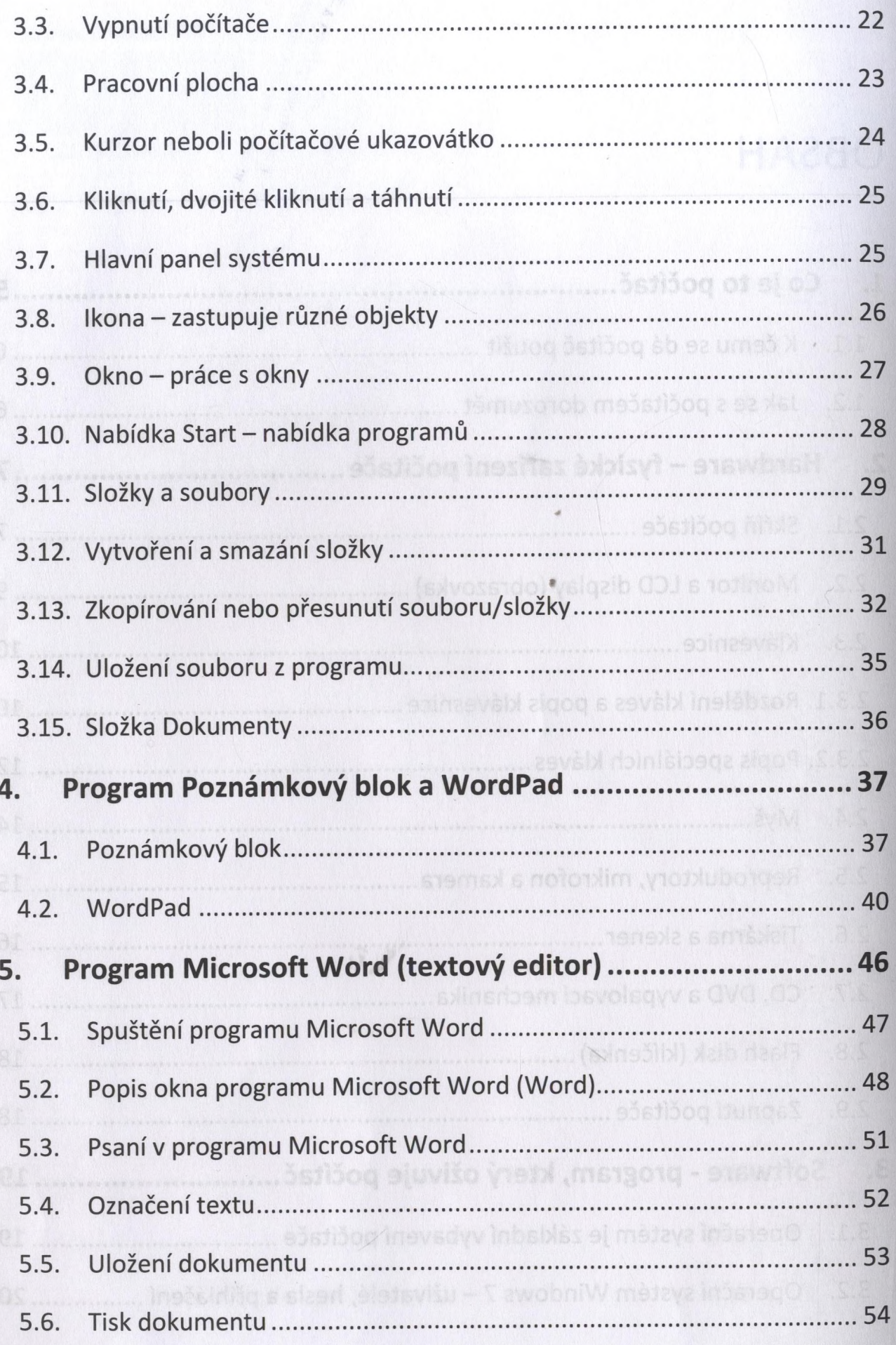

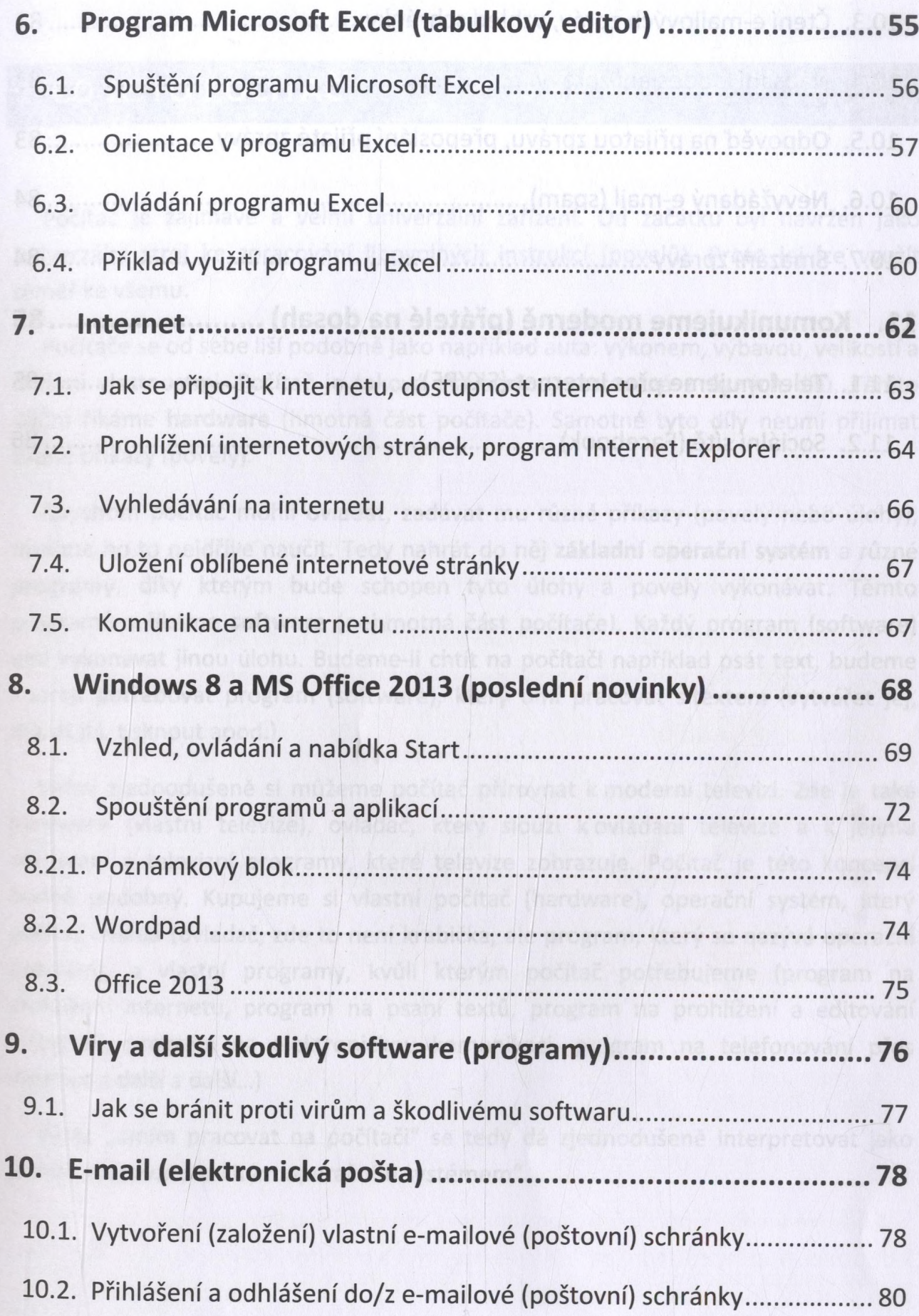

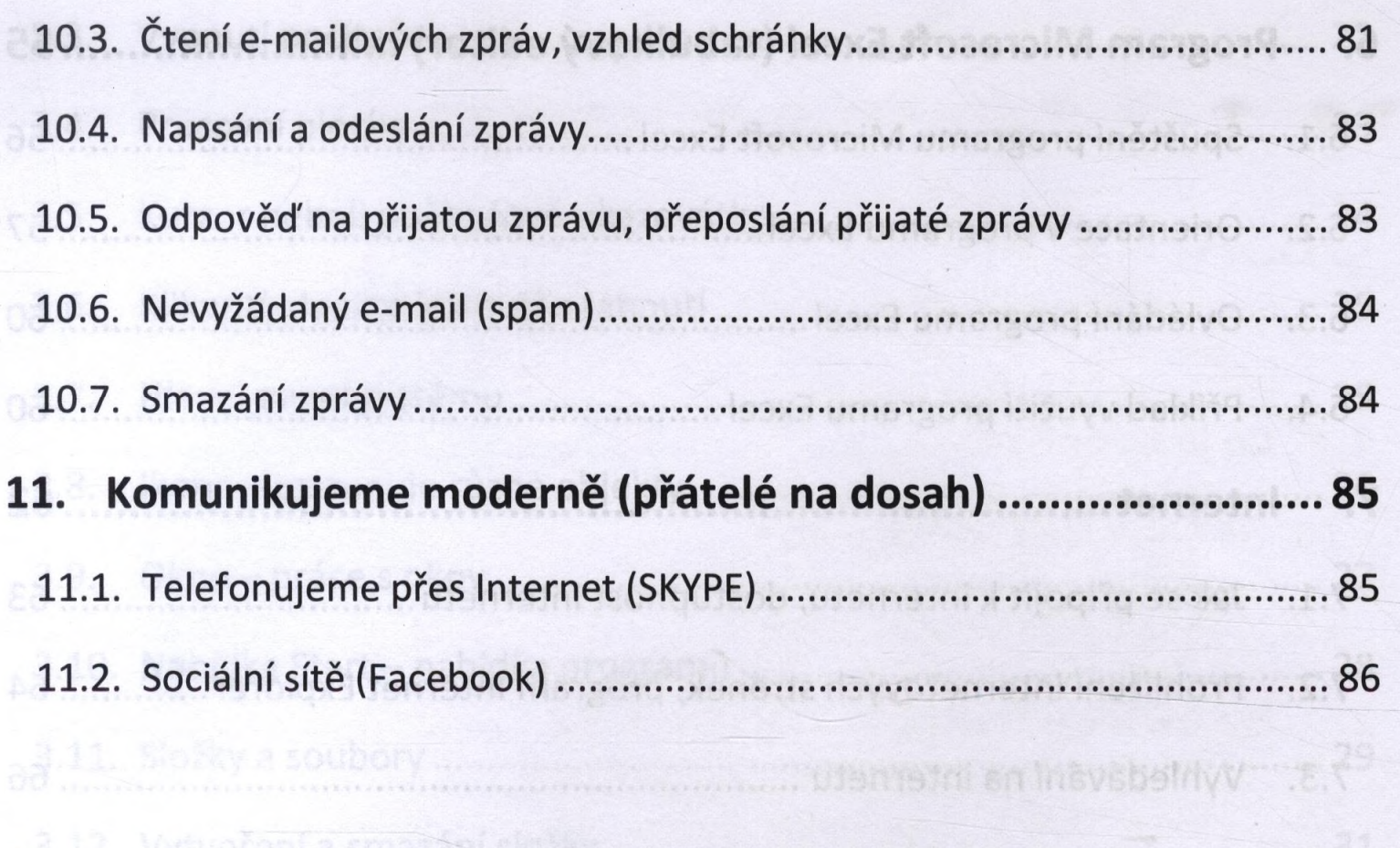